<span id="page-0-0"></span>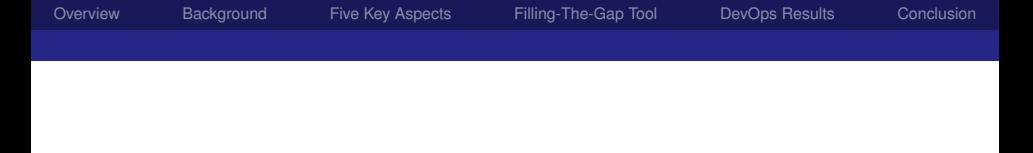

## DevOps for Software Engineering

#### Khondoker Yasin Ahnaf Prio

Division of Science and Mathematics University of Minnesota, Morris Morris, Minnesota, USA

4/20/2019 CSci Senior Seminar

 $2980$ Khondoker Prio U of Minn, Morris

重

K ロ ▶ K 御 ▶ K 君 ▶ K 君 ▶

1/29

## <span id="page-1-0"></span>The Big Picture

- **Practices and methods to ensure** efficient delivery and maintenance of software
- Gap between development and operation teams.
- DevOps closes this gap Devo<sub>ps</sub> Technologies

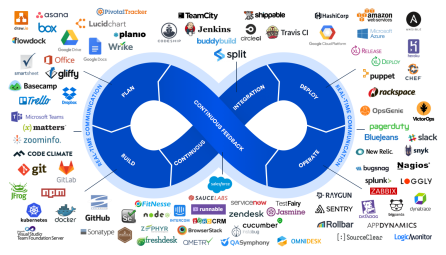

**K ロ ▶ K 御 ▶ K 君 ▶ K 君 ▶** 

つへへ Khondoker Prio U of Minn, Morris

€

2/29

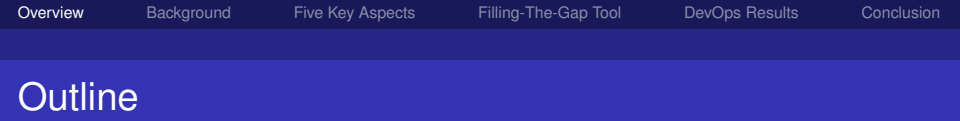

- 2 [Five Key Aspects of DevOps](#page-7-0)
- 3 [Filling-The-Gap Tool](#page-13-0)
- 4 [Results of Using DevOps](#page-18-0)

#### 5 [Conclusion](#page-24-0)

 $298$ Khondoker Prio U of Minn, Morris

重

K ロト K 御 ト K 君 ト K 君 ト

3/29

<span id="page-3-0"></span>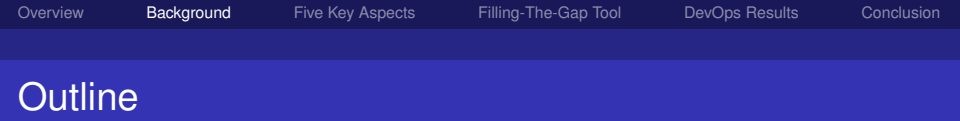

- **2** [Five Key Aspects of DevOps](#page-7-0)
- **3** [Filling-The-Gap Tool](#page-13-0)
- **4 [Results of Using DevOps](#page-18-0)**

#### 5 [Conclusion](#page-24-0)

K ロ ▶ K 御 ▶ K 唐 ▶ K 唐 ▶ 重  $298$ 4/29

Khondoker Prio U of Minn, Morris

## Software Design and Development Cycle

Multiple developers write code for different features that together make software

- $\blacksquare$  Repository is a central location where source code lies
- Build process is where source code is converted to object code using a set of instructions

つへへ Khondoker Prio U of Minn, Morris

メモトメモト

4 D F - 4 শি 5/29

## Working Example

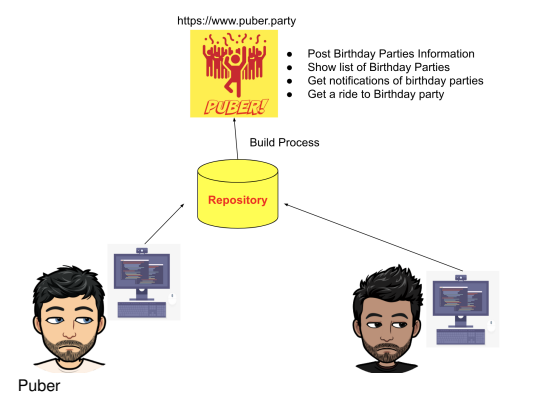

#### イロト イ部 トイヨ トイヨト 重  $2980$ 6/29

Khondoker Prio U of Minn, Morris

## Software Operations and Maintenance

- Operations team moderate activities to make software run smoothly
- **Test and verification that** end-users are interacting as expected is done by monitoring platforms

#### Client-Server Model

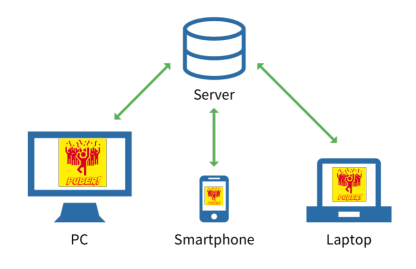

化重新润滑脂

4 D F ⊣●●  $\mathbf{p}_i$ 

つへへ Khondoker Prio U of Minn, Morris

∍

7/29

<span id="page-7-0"></span>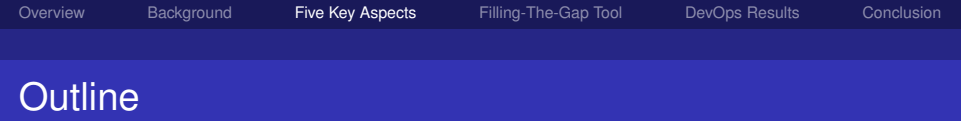

#### 2 [Five Key Aspects of DevOps](#page-7-0)

- 3 [Filling-The-Gap Tool](#page-13-0)
- **4 [Results of Using DevOps](#page-18-0)**

#### 5 [Conclusion](#page-24-0)

K ロ ▶ K 御 ▶ K 唐 ▶ K 唐 ▶ 造  $298$ 8/29

Khondoker Prio U of Minn, Morris

[Overview](#page-1-0) [Background](#page-3-0) [Five Key Aspects](#page-7-0) [Filling-The-Gap Tool](#page-13-0) [DevOps Results](#page-18-0) [Conclusion](#page-24-0)

## 1. Collaboration

- Share knowledge ÷,
- Cross functional teams and features
- Promote DevOps Culture

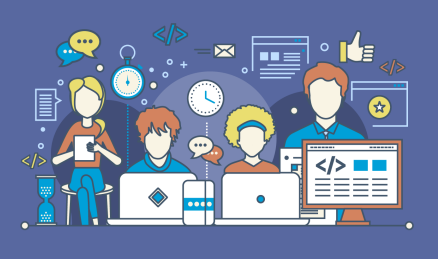

→ 唐 → → 唐 →

DevOps: Collaboration

**◆ロト ◆伊ト** 

 $2Q$ Khondoker Prio U of Minn, Morris

重

9/29

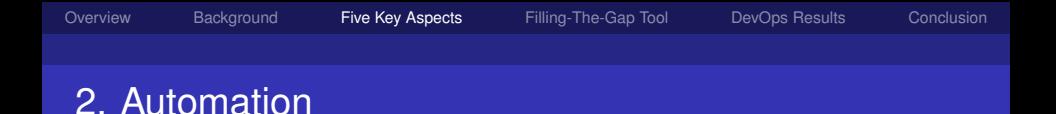

- **Ensure processes are executed same every time**
- $\blacksquare$  Trigger automatic feedback at critical points
- **Decreases chances of human error**

 $299$ Khondoker Prio U of Minn, Morris

경기 지경기

4 D F ∢母 10/29

## 3. Continuous Integration

- Development practice where developers integrate code into a shared repository frequently
- **Deployment of actively** integrated repository is called Continuous Deployment DevOps: Continuous Integration

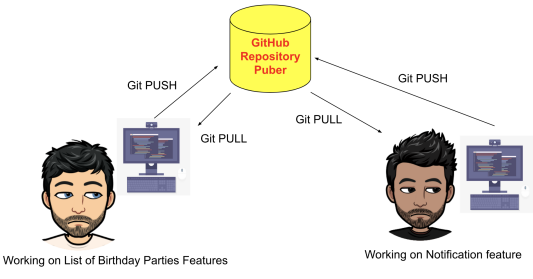

4 0 8

 $\rightarrow$   $\equiv$   $\rightarrow$   $\rightarrow$   $\equiv$   $\rightarrow$  $2Q$ ∢母  $\rightarrow$ 11/29

Khondoker Prio U of Minn, Morris

## 4. Continuous Testing

- $\blacksquare$  Test code in development as features are being built
- Run tests when build starts
- **■** Test in continuous integration pipelines

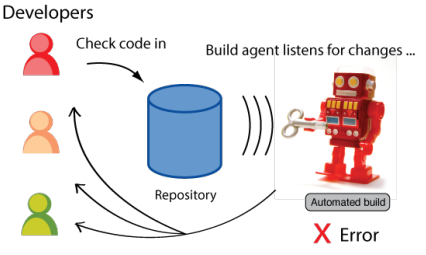

and notifies team if there's a problem.

化重新润滑脂

4 D.K. ⊣ 母  $\rightarrow$ 

 $2Q$ Khondoker Prio U of Minn, Morris

∍

12/29

4 0 8 ∢母 4 E X 4 E X

## 5. Continuous Monitoring

- Reporting of operations to developers and testers
- Response time certain calls
- $\blacksquare$  End user peak timings
- Requests for specific services

 $2Q$ Khondoker Prio U of Minn, Morris

13/29

<span id="page-13-0"></span>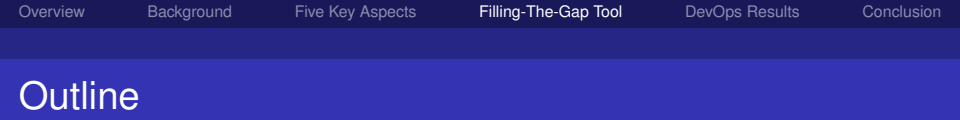

- **2** [Five Key Aspects of DevOps](#page-7-0)
- 3 [Filling-The-Gap Tool](#page-13-0)
- **4 [Results of Using DevOps](#page-18-0)**

#### 5 [Conclusion](#page-24-0)

メロトメ 伊 トメ 君 トメ 君 トー 重  $990 - 14/29$ 

Khondoker Prio U of Minn, Morris

## **Objectives**

- To parametrize software performance by identifying Service-Layer-Objective and measuring Quality-Of-Service
- $\blacksquare$  To provide the developer with a report of application behavior at run time

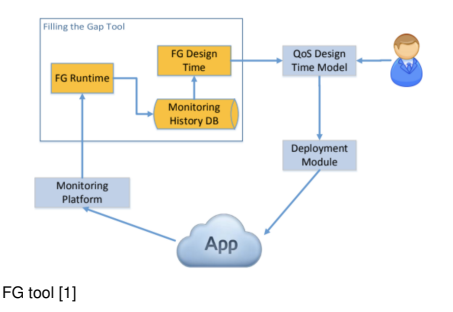

K ロ ⊁ K 倒 ≯ K 追 ⊁ K 追 ≯

∍

15/29

## FG Tool Architecture

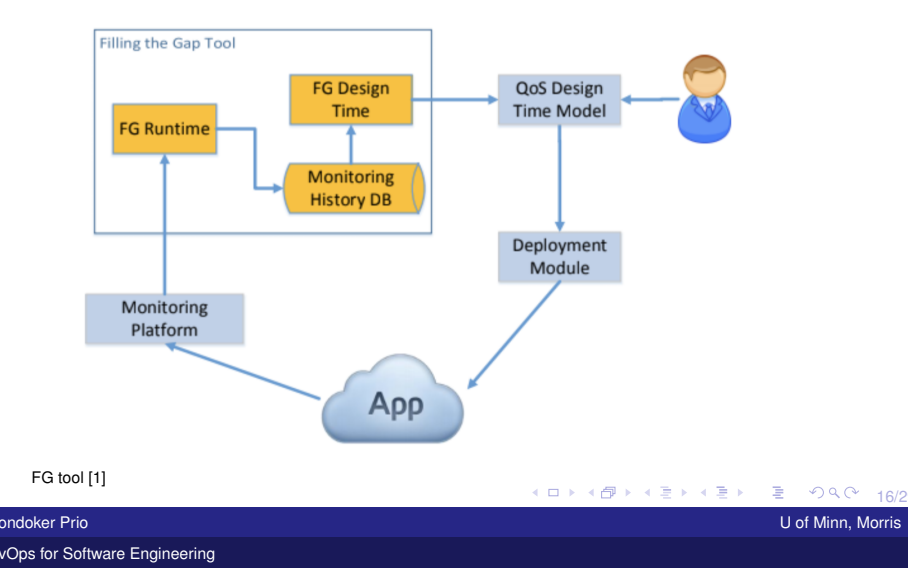

경기 지경기

 $\rightarrow$  $\left($ 

## Metrics from Monitoring Platform

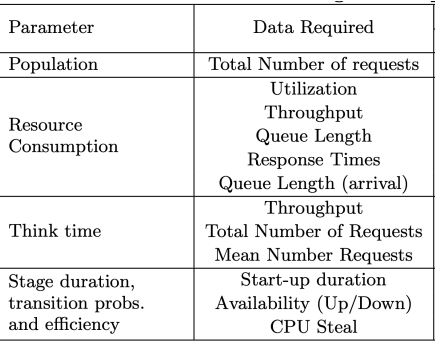

Metrics Derived [1]

 $2Q$ Khondoker Prio U of Minn, Morris

重

17/29

[Overview](#page-1-0) [Background](#page-3-0) [Five Key Aspects](#page-7-0) [Filling-The-Gap Tool](#page-13-0) [DevOps Results](#page-18-0) [Conclusion](#page-24-0)

## FG Tool's QoS model:

## **Resource**

## **Workload**

Environment  $\mathcal{L}_{\mathcal{A}}$ 

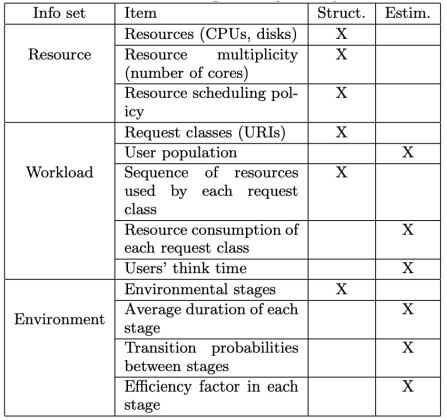

メロトメ 伊 トメ ミトメ ミト

QoS Model [1]

 $299$ Khondoker Prio U of Minn, Morris

重

18/29

<span id="page-18-0"></span>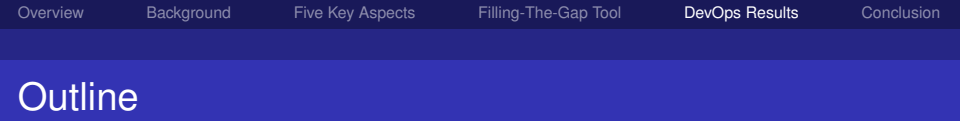

- **2** [Five Key Aspects of DevOps](#page-7-0)
- **3** [Filling-The-Gap Tool](#page-13-0)
- 4 [Results of Using DevOps](#page-18-0)

#### 5 [Conclusion](#page-24-0)

Khondoker Prio U of Minn, Morris

重

メロトメ 伊 トメ 君 トメ 君 トー

 $990 - 19/29$ 

**◆ロ ▶ → 伊 ▶** 

メモトメモト

## Case Study of companies in Sri Lanka

- Research of Perera, et al [1] which evaluated usage of DevOps
- Identified end goals for success of a software based company

Khondoker Prio U of Minn, Morris

 $20/29$ 

## Methods used for Study

- Listed a set of variables and their respective indicators of success in software
- 150 organizations were each sent a questionnaire with those metrics and their usage of DevOps
- I Identify relationship between DevOps: (a) Quality, (b) Responsiveness to business needs and (c) Adaptation to newer technologies

→ 唐 → → 唐 →

∢ □ ▶ ⊣ *□* ▶

 $299$ 

メロトメ 伊 トメ 差 トメ 差 ト

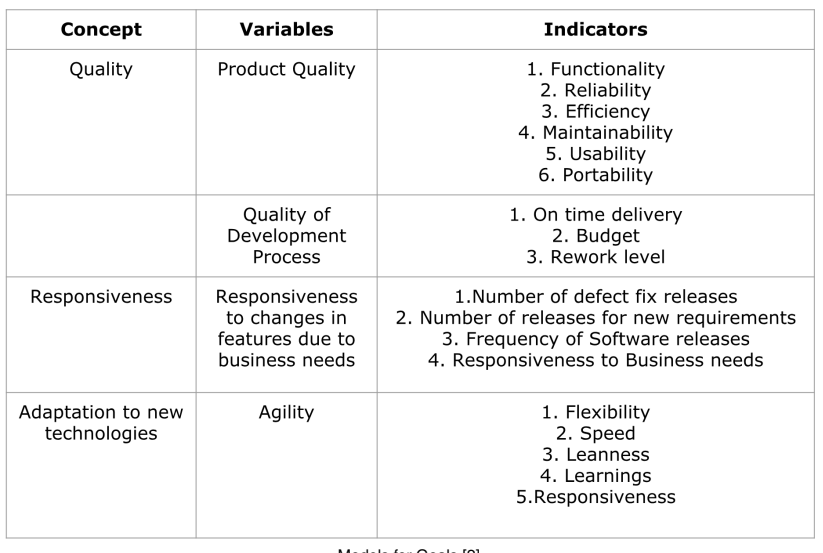

Models for Goals [2]

Khondoker Prio U of Minn, Morris

重

 $22/29$ 

## DevOps Correlation

#### The Pearson correlation coefficient measures strength of the linear relationship between two variables.

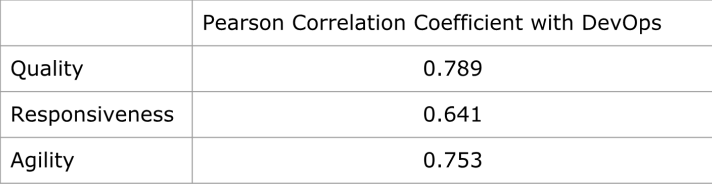

 $2Q$ Khondoker Prio U of Minn, Morris

э

すぼ おす 悪き

23/29

化重新润滑脂

4 D.K. ∢母

## Coeffecients in Regression Model

Regression coefficients represent the mean change in the response variable for one unit of change in the predictor variable while holding other predictors in the model constant.

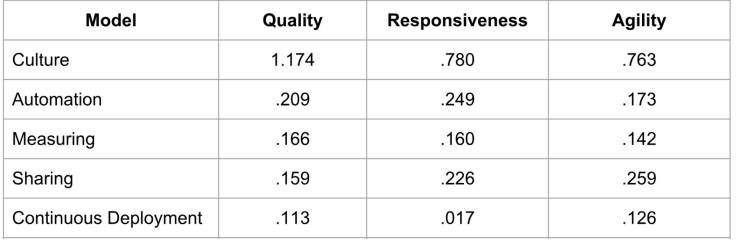

24/29

<span id="page-24-0"></span>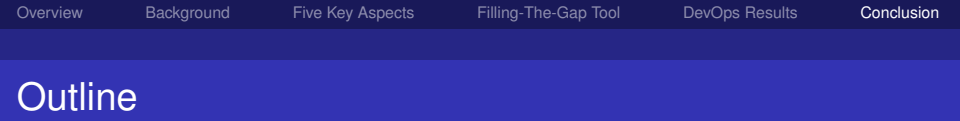

- **2** [Five Key Aspects of DevOps](#page-7-0)
- **3** [Filling-The-Gap Tool](#page-13-0)
- **4** [Results of Using DevOps](#page-18-0)

### 5 [Conclusion](#page-24-0)

メロトメ 伊 トメ 君 トメ 君 トー 重  $25/29$ 

Khondoker Prio U of Minn, Morris

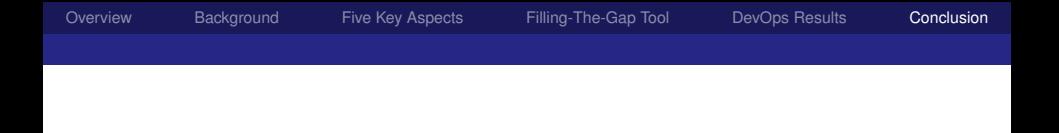

- **DevOps combines Development teams and operations** team to bridge gap and enhances both
- DevOps Key Aspects
- We learn how a DevOp tool would work
- More research to evalaute DevOps and performance modeling

すぼ おす 悪き

4 D.K. ∢母  $299$ 

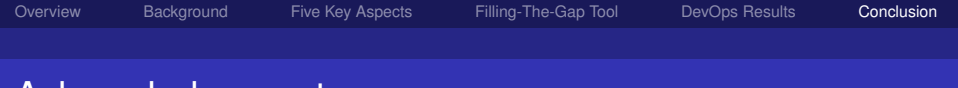

## Acknowledgement

#### Nic McPhee and Elena Machkasova

Friends and Family

**◆ロ ▶ → 伊 ▶** すぼ おす 悪き 重  $299$ 27/29

Khondoker Prio U of Minn, Morris

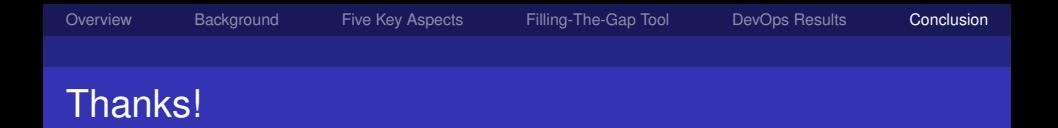

#### Thank you for your time and attention!

# Questions?

 $299$ Khondoker Prio U of Minn, Morris

重

경기 지경기

 $\rightarrow$  28/29

- <span id="page-28-0"></span>**J. F. Perez, W. Wang, and G. Casale.** Towards adevops approach for software quality engineering. In Proceedings of the 2015 Workshop on Challenges in Performance Methods for Software Development.
- P. Perera, M. Bandara, and I. Perera. Evaluating the impact of devops practice in sri lankan software development organizations. In 2016 Sixteenth International Conference on Advances in ICT for Emerging Regions

 $29/29$ 

唐山

K ロ ▶ K 御 ▶ K 君 ▶ K 君 ▶ ...